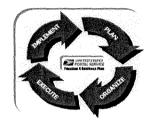

#### DO NOT ALTER THE STRUCTURE OF THIS WORKBOOK APPLICATION BY DELETING WORKSHEET TABS

# **FUNCTION 4 BUSINESS PLAN**

# ON-SITE REVIEW AND EXIT PACKAGE

SPONSORED BY HQ-CUSTOMER SERVICE SUPPORT --- Release Version 2.87.9.10.2006.21.32

Annette Raney, Manager, Customer Service Support --- 202-268-4307

#### PLEASE COMPLETE THE GENERAL HEADER INFORMATION BELOW BEFORE PRINTING

| Performance Cluster:     |                                                          |
|--------------------------|----------------------------------------------------------|
| Unit to be Reviewed:     | <b>Minute</b>                                            |
| 5 Digit ZIP code:        |                                                          |
| Start Date of Review:    | February 6, 2007                                         |
| Fiscal Year (i.e. 2005): | 2007                                                     |
| Finance Number:          |                                                          |
| Pay Location:            | 000                                                      |
| SFAS Number:             |                                                          |
| Area:                    | LGD-HAD-                                                 |
| F4 Team Leader:          | Academie piny                                            |
| Earliest Start Time:     |                                                          |
|                          | format hh:mm when entering the earliest start time. This |
| "Earliest St             | art Time" is determined by the earliest time one of your |
|                          | Function 4 employees reports for work.                   |

#### INSTRUCTIONS

- The objective of this file is to create a Standardized Function 4 On-Site Review Exit Package. It contains forms to assist the F4 On-Site Review team in planning the review, collecting data, and organizing the results in an easy to use format.
- The package is a set of forms used to collect necessary data for the on-site review.The forms can be printed out and completed manually or completed electronically from your computer.
- 3. Use the Master Control Panel to help guide you through the process and workbook.
- 4. Be sure to complete all general header information FIRST.
- Use the "Checklist" to help you manage the task associated with an on-site review; and track the collection of data.
- Complete the Unit Fact Sheet before starting the review to aid with the staffing and scheduling of the review team.
- Inside the Master Control Panel use the selector buttons and choose which forms you wish to print. Some of the worksheets print out more than one page.
- 8. Do not alter the structure of this workbook application by deleting worksheet tabs.
- 9. Control-Shift-J will call up the Sheet Jumper

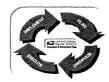

PERFORMANCE CLUSTER:

UNIT: WILLE

FINANCE #:

DATE: 02/06/07

### **Unit Profile Fact Sheet - Back Office**

Prepare a separate sheet for each station or branch

| Address: 4200 Compac St. 100 Compac St. 100 Compac |
|----------------------------------------------------------------------------------------------------|
| PM/Station Mgr: Phone Number: (74899)                                                                                                    |
| MPOO: Phone Number: 2402                                                                                                    |
| Number of Supervisors: 3 First Supervisor Arrives at: 4:00 AM                                                                                                    |
| List Clerical Pay Location(s), include description:                                                                                                    |
|                                                                                                    |
| Number of Zones: 1 ZIP Codes Covered:                                                                                                    |
| Host Post Office Name: Host Post Office Finance Number:                                                                                                    |
| Number of Clerks:         Authorized:       REG:       8       PTF:       1       PTR:       1       Other:       1         On-Rolls:       REG:       8       PTF:       2       PTR:       1       Other:       1         Number of Mail Handlers:       Authorized:       REG:       PTF:       PTR:       Other:       Other:                                                                                                    |
| On-Rolls: REG. PTF: PTR: Other:                                                                                                    |
| Actual: LDC 68 (Clerical): LDC 69 (Clerical): LDC 79:                                                                                                    |
| VOMA Authorized? Does VOMA perform clerical duties?                                                                                                    |
| Hours of Operation:         OPEN Sat:         CLOSE         OPEN Tues-Fri:         OPEN 4:00 AM 5:30 PM         CLOSE 4:00 AM 5:30 PM           Sat:         4:00 AM         5:30 PM         Sun:         5:30 PM                                                                                                    |
| Time First Clerk Arrives: Mon: 4:00 AM Tues-Fri: 4:00 AM Sat: 4:00 AM Sun:                                                                                                    |
| Time First Truck Arrives: Mon: 4:00 AM Tues-Fri: 4:00 AM Sat: 4:00 AM Sun: 6:30 AM                                                                                                    |
| Number of Trips: Mon: 4 Tues-Fri: 4 Sat: 4 Sun: 1                                                                                                    |
| Other Trip Times:         5:00 AM         6:30 AM         1:35 PM                                                                                                    |
| Posted Box Up Time: 10:00 AM Walling Begins: 8:00 AM Is WebBATS current? Yes                                                                                                    |
| Is Timekeeping TACS or Manual?: TACS Dutch Door? Yes/No YES                                                                                                    |
| Type (s) Service Provided at Dutch Door:  Caller Service                                                                                                    |
| Dutch Door Hours of Operation: Mon-Fri: 9:00 AM 10:00 AM Sat: 9:00 AM 10:00 AM Sun:                                                                                                    |
| List Any Unique Situations in this Office:                                                                                                    |
| List Arry Orlique Orlidations in this Orlide.                                                                                                    |
|                                                                                                    |

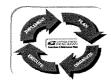

PERFORMANCE CLUSTER:

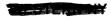

UNIT:

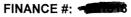

DATE: 02/06/07

### **Unit Profile Fact Sheet - Retail**

Prepare a separate sheet for each station or branch

| Retail Mgr:                                                                                                    |
|----------------------------------------------------------------------------------------------------|
| POS ONE Office Yes/ No Yes If Yes, NCR OR IBM? NCR                                                                                                    |
| If IRT Office Provide Clerks Names with IRT ID #s:  Name IRT ID Name IRT ID Name IRT ID  INT ID INT ID INT ID INT ID INT ID INT ID INT ID INT ID INT ID INT ID INT ID INT ID INT ID INT ID INT ID INT ID INT ID INT ID INT ID |
| Window Hours: OPEN CLOSE OPEN CLOSE OPEN CLOSE Sat: 7:30 AM 3:00 PM Sun:  Is the Window Closed for Lunch: Yes/No No If Yes, How Long (minutes):                                                                               |
| Time Window Closed: CLOSE OPEN CLOSE OPEN CLOSE OPEN  Mon-Fri: Sat: Sun:                                                                                                    |
| Number of Windows Available Including Cashwrap:  4 Is hold mail staged at carrier cases? Yes/No Yes                                                                                                    |
| Number of Windows Staffed Daily: Mon: 3 Tue-Fri: 3 Sat: 3 Sun:                                                                                                    |
| Number of SSA's Working Window Daily: Mon: 5 Tue-Fri: 5 Sat: 4 Sun:                                                                                                    |
| Do SSA's have Scheduled Lunches: Yes/No Yes How Long (minutes): 60                                                                                                    |
| Do SSA's have Scheduled Breaks: Yes/No No How Long (minutes):                                                                                                    |
| Does This Office Have Lunch Relief SSA's?: Yes/No Yes Does This Office Have a T-6?: Yes/No Yes                                                                                                    |
| How Many Hours Per Day Does T-6 Work On the Window?:  Mon: Tue-Fri: Sat: Sun:                                                                                                    |
| Does This Office do an Advance Deposit?: Yes/No Yes Time Advance Deposit Started: 12:00 PM                                                                                                    |
| Does this Office Have a Drive-up Window? Yes/No No Does this Office Have a Mobile Unit? Yes/No No                                                                                                    |
| Does this Office Have a Stamps by Mail Unit? Yes/No No                                                                                                    |
| 3930 WIR REVENUE Saturday Sunday Monday Tuesday Wednesday Thursday Friday TOTAL                                                                                                    |
| SPLY week of WOS SPLY week after WOS  SPLY week after WOS  O  O                                                                                                    |
| WIR Plan Week of WOS                                                                                                    |
| Total WIR of the PRIOR Month Total WIR of the SPLY PRIOR Month                                                                                                    |
| LDC 45 WORKHOURS SPLY Week of WOS PLAN Week of WOS                                                                                                    |

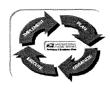

PERFORMANCE CLUSTER:

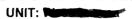

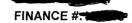

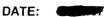

### **Unit Profile Fact Sheet - Retail**

Prepare a separate sheet for each station or branch

#### DAILY WALK IN REVENUE (WIR)

| Month   | Week | Saturday | Sunday | Monday | Tuesday | Wednesday | Thursday | Friday | TOTAL |
|---------|------|----------|--------|--------|---------|-----------|----------|--------|-------|
| ОСТ     | 1    |          |        |        |         |           |          |        | 0.00  |
| OCT     | 2    |          |        |        |         |           |          |        | 0.00  |
| OCT     | 3    |          |        |        |         |           |          |        | 0.00  |
| ОСТ     | 4    |          |        |        |         |           |          |        | 0.00  |
| ОСТ     | 5    |          |        |        |         |           |          |        | 0.00  |
| MAR     | 1    |          |        |        |         |           |          |        | 0.00  |
| MAR     | 2    |          |        |        |         |           |          |        | 0.00  |
| MAR     | 3    |          |        |        |         |           |          |        | 0.00  |
| MAR     | 4    |          |        |        |         |           |          |        | 0.00  |
| MAR     | 5    |          |        |        |         |           |          |        | 0.00  |
| AVERAGE |      | 0.00     | 0.00   | 0.00   | 0.00    | 0.00      | 0.00     | 0.00   | 0.00  |

#### **DAILY LDC 45 WORKHOURS**

| Month   | Week | Saturday | Sunday | Monday | Tuesday | Wednesday | Thursday | Friday | TOTAL |
|---------|------|----------|--------|--------|---------|-----------|----------|--------|-------|
| ОСТ     | 1    |          |        |        |         |           |          |        | 0.00  |
| ОСТ     | 2    |          |        |        |         |           |          |        | 0.00  |
| OCT     | 3    |          |        |        |         |           |          |        | 0.00  |
| OCT     | 4    |          | ·      |        |         |           |          |        | 0.00  |
| ОСТ     | 5    |          |        |        |         |           |          |        | 0.00  |
| MAR     | 1    |          |        |        |         |           |          |        | 0.00  |
| MAR     | 2    |          |        |        |         |           |          |        | 0.00  |
| MAR     | 3    |          |        | · .    |         |           |          |        | 0.00  |
| MAR     | 4    |          |        |        |         |           |          |        | 0.00  |
| MAR     | 5    |          |        |        |         |           |          |        | 0.00  |
| AVERAGE |      | 0.00     | 0.00   | 0.00   | 0.00    | 0.00      | 0.00     | 0.00   | 0.00  |

| List Any Unique Retail Situations in this Office (such as regular LARGE Stamp Sales): |  |
|---------------------------------------------------------------------------------------|--|
|                                                                                       |  |
|                                                                                       |  |
|                                                                                       |  |
|                                                                                       |  |

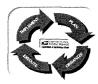

PERFORMANCE CLUSTER:

| LIMIT. |                   |
|--------|-------------------|
| UNIT:  | The second second |

FINANCE #:

**Actual Cells** 

**Spread Time in Minutes** 

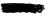

DATE: 02/06/07

**AWPS Authorized Cells** 

#### **ROVER INPUT SHEET- Cell Separation Worksheet**

LDC 43 - The productivity rates assigned to the unit are established based on the number of valid separations on the letter and flat cases. The number of separations also allocates the set up time, spread time, and pull down time for the unit. For AWPS Authorized Cells, 500 rented PO boxes equal 1 Route Equivalent (RTE). Each firm/caller/ other separation must receive 50+ pieces of mail per day to qualify for an authorized cell on the distribution case.

|                                                                                                    | Actua                                      | Cens                                 |                                    | AVVES AUUI      | orizeu Celis  |
|----------------------------------------------------------------------------------------------------|--------------------------------------------|--------------------------------------|------------------------------------|-----------------|---------------|
| PRIMARY (LDC 43)                                                                                                    | Letter Case                                | Flat Case                            | <u>_</u> _                         | _etter Case     | Flat Case     |
| Number of city routes                                                                                                    | 45                                         | 45                                   |                                    | 45              | 45            |
| Number of rural routes                                                                                                    |                                            |                                      |                                    |                 |               |
| Number of highway contract routes                                                                                                    |                                            |                                      |                                    |                 |               |
| Number of PO box route equivalents (1 cell for every 500 rented)                                                                                                    | . 3                                        | 3                                    |                                    | 2               | 2             |
| Number of firms/caller/other separations receiving 50+ pieces a day*                                                                                                    | 3                                          | 1                                    |                                    | 3               | 1             |
| Total Cell Separations for LDC 43                                                                                                    | 51                                         | 49                                   |                                    | 50              | 48            |
| PO Box "route equivalents" are separations into which clerks distribute ma                                                                                                    | ail to be walled in                        | the Po Box sec                       | ction.                             |                 |               |
| *If there is more than one distribution case, add pieces from each case to det<br>RECORD THE NAMES OF ALL PAID CALLER FIRMS AND OTHER SEPAR                                                                                                    |                                            |                                      |                                    | S SHEET         |               |
|                                                                                                    | Actua                                      | l Cells                              |                                    | AWPS Auth       | orized Cells  |
| SECONDARY (LDC 43)                                                                                                    | Letter Case                                | Flat Case                            | _1                                 | Letter Case     | Flat Case     |
| Number of city routes                                                                                                    |                                            |                                      |                                    |                 |               |
| Number of rural routes                                                                                                    |                                            |                                      |                                    |                 |               |
| Number of highway contract routes                                                                                                    |                                            |                                      |                                    |                 |               |
| Number of PO box route equivalents (1 cell for every 500 rented)                                                                                                    |                                            |                                      |                                    |                 |               |
| Number of firms/caller/other separations receiving 50+ pieces a day*                                                                                                    |                                            |                                      | I [                                |                 |               |
| Total Cell Separations for LDC 43                                                                                                    |                                            |                                      |                                    |                 |               |
| In large offices where different zips are apportioned to different cases, you productivities and provide for allied time. In offices where a true secondar separations receiving 50+ pieces a day. To improve efficiency, every effort                                                                        | ry operation exists                        | ascertain the                        | authorized cells                   | s based on th   |               |
| LDC 44 - Record the number of letter and flat separations used on a case letter and flats are received from LDC 43. This information is used to esta dedicated LDC 44 Distribution case should be discouraged. In most instant authorized you must eastablish a spread and pull down time. <b>Do not cour</b> | ablish productivity<br>nces, all pieces sh | rates for letter<br>rould be finaliz | and flat distribued on the first h | ution in the be | ox section. A |
|                                                                                                    |                                            | l Celis                              |                                    |                 | orized Cells  |
| PRIMARY (LDC 44)                                                                                                    | Letter Case                                | Flat Case                            | ] r-                               | Letter Case     | Flat Case     |
| Number of active box sections                                                                                                    |                                            |                                      |                                    |                 |               |
| Total Cell Separations for LDC 44                                                                                                    |                                            |                                      | ]                                  |                 |               |

Firms: For letters; Bank Of America, Two separations for 12 callers and flats 1 separation for all callers.

**Pull Down Time in Minutes** 

Comments:

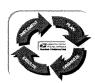

PERFORMANCE CLUSTER:

UNIT: White a FIN #: 30000

#### **CUSTOMER SERVICE VOLUME RECORDING WORKSHEET**

#### MANUAL VOLUME RECORDING WORKSHEET

|         |       | INCHES | FEET  |
|---------|-------|--------|-------|
| Letters | DAY 1 | 275    | 22.92 |
|         | DAY 2 | 296    | 24.67 |
| Flats   | DAY 1 | 211    | 17.58 |
|         | DAY 2 | 345    | 28.75 |

| Total P | IECES |
|---------|-------|
|         | 5,202 |
|         | 5,599 |
|         | 2,022 |
|         | 3,306 |

02/06/07

DATE:

| DAY 1 - Parcel Post |                                | Full                | 3/4    | 1/2    | 1/4          | Pieces   |
|---------------------|--------------------------------|---------------------|--------|--------|--------------|----------|
| For Manual Enti     | ry, use conversion factors sho | wn at bottom of pag | ge 2.  |        |              |          |
| Hamper (1046)       | Number of Containers           |                     |        |        |              |          |
| namper (1040)       | Total Pieces                   |                     |        |        |              |          |
| Curnov (4022)       | Number of Containers           |                     |        |        |              |          |
| Gurney (1033)       | Total Pieces                   |                     |        |        |              |          |
| U-Cart (1075)       | Number of Containers           |                     |        |        |              |          |
| 0-Cart (1075)       | Total Pieces                   |                     |        |        |              |          |
| CDMC (ADC)          | Number of Containers           |                     |        | 1      |              |          |
| GPMC (APC)          | Total Pieces                   |                     |        | 51.00  |              | 51.00    |
| Wire Container      | Number of Containers           |                     |        |        |              |          |
| vviie Containei     | Total Pieces                   |                     |        |        |              |          |
| OTR/BMC             | Number of Containers           |                     | 2      | 2      |              |          |
| OTRIBING            | Total Pieces                   |                     | 391.60 | 261.00 |              | 652.60   |
| Cardboard           | Number of Containers           |                     | 1      | 1      |              |          |
| (Gaylord)           | Total Pieces                   |                     | 195.80 | 130.50 |              | 326.30   |
| #1 Cook             | Number of Containers           |                     |        |        |              |          |
| #1 Sack             | Total Pieces                   |                     |        |        |              |          |
|                     |                                |                     |        |        | Total Pieces | 1,029.90 |

| DAY 2 - Parcel  | Post                 | Full   | 3/4 | 1/2    | 1/4          | Pieces   |
|-----------------|----------------------|--------|-----|--------|--------------|----------|
| Hamper (1046)   | Number of Containers |        |     |        |              |          |
| namper (1046)   | Total Pieces         |        |     |        |              |          |
| Curnov (4022)   | Number of Containers |        |     |        |              |          |
| Gurney (1033)   | Total Pieces         |        |     |        |              |          |
| U-Cart (1075)   | Number of Containers |        |     |        |              |          |
| 0-Cart (1075)   | Total Pieces         |        |     |        |              |          |
| GPMC (APC)      | Number of Containers | 1      |     |        |              |          |
| GPIVIC (APC)    | Total Pieces         | 102.00 |     |        |              | 102.00   |
| Wire Container  | Number of Containers | 3      |     |        |              |          |
| vvire Container | Total Pieces         | 354.00 |     |        |              | 354.00   |
| OTR/BMC         | Number of Containers |        |     | 4      | 1            |          |
| OTR/BIVIC       | Total Pieces         |        |     | 522.00 | 65.20        | 587.20   |
| Cardboard       | Number of Containers |        |     | 1      |              |          |
| (Gaylord)       | Total Pieces         |        |     | 130.50 |              | 130.50   |
| #1 Cook         | Number of Containers |        |     |        |              |          |
| #1 Sack         | Total Pieces         |        |     |        |              |          |
|                 |                      |        |     |        | Total Pieces | 1,173.70 |

Printed on: 5/14/2007 12:53 PM

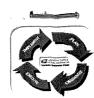

PERFORMANCE CLUSTER: Fin #:

DATE:

02/06/07

#### CUSTOMER SERVICE VOLUME RECORDING WORKSHEET

### MANUAL VOLUME RECORDING WORKSHEET

| Volume<br>Comparison | F4 Team | PS 3930 | +/-    | %       | Historical Volume<br>Analysis | Adjustment<br>Volume (Pcs) | Adjusted Volume<br>(AWPS) Pcs |
|----------------------|---------|---------|--------|---------|-------------------------------|----------------------------|-------------------------------|
| Letters (Pcs)        | 5,401   | 5,860   | -459   | -7.84%  | 5,658                         | -443                       | 5,214                         |
| Flats (Pcs)          | 2,664   | 3,692   | -1,028 | -27.84% | 3,960                         | -1,103                     | 2,858                         |
| Parcels (Pcs)        | 1,180   | 1,044   | 136    | 13.03%  | 1,356                         | 177                        | 1,532                         |

If adjustment percentage exceeds plus or minus 100%, PS 3930 volumes are suspect.

Average Daily Nbr Parcels from 8125:

78

DPS percentage:

AFSM 100 Sortation (Y or N):

88.37%

....

| Historical<br>Volume Analysis | Adjustment<br>Percent | Adj Vol Based on<br>Team Knowledge |
|-------------------------------|-----------------------|------------------------------------|
| 5,658                         |                       | 5,658                              |
| 3,960                         | -17.84%               | 3,254                              |
| 1,356                         | 3.03%                 | 1,397                              |

| Outlier<br>Comparison Pcs<br>per RTET | F4 Team | PS 3930 | Historical<br>Volume Analysis | Adj Vol Based on<br>Team Knowledge |
|---------------------------------------|---------|---------|-------------------------------|------------------------------------|
| Letters (Pcs)                         | 108     | 117     | 113                           | 113                                |
| Flats (Pcs)                           | 56      | 77      | 83                            | 68                                 |
| Parcels (Pcs)                         | 24      | 21      | 27                            | 28                                 |

| Route Equivelent |  |
|------------------|--|
| 50               |  |
| 48               |  |
| 50               |  |

#### **OBSERVATION OF RECORDING METHODS -**

No measuring devise is used, all mail is eye balled. All total curtailed volume is included in the total recorded volumes, the office counts SPR'S as flat volume.

Volume WorkSheet

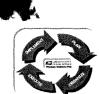

PERFORMANCE CLUSTER: ###

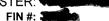

DATE:

02/06/07

#### **CUSTOMER SERVICE VOLUME RECORDING WORKSHEET**

#### **BOX VOLUME RECORDING WORKSHEET**

|                 |       | INCHES | FEET |
|-----------------|-------|--------|------|
| Primary Letters | DAY 1 |        |      |
|                 | DAY 2 |        |      |
| Walled Letters  | DAY 1 | 15     | 1.25 |
|                 | DAY 2 | 5      | 0.42 |
| DPS             | DAY 1 |        |      |
|                 | DAY 2 |        |      |
| Primary Flats   | DAY 1 |        |      |
|                 | DAY 2 |        |      |
| Walled Flats    | DAY 1 | 43     | 3.58 |
|                 | DAY 2 | 19     | 1.58 |
| Parcel Post     | DAY 1 |        |      |
|                 | DAY 2 |        |      |

| Total PIECES |              |
|--------------|--------------|
| 284          | 189.5<br>avg |
| 893          | any          |
| 817          |              |
|              |              |
|              |              |
| 412          |              |
| 182          | ]            |
| 35 -         | トラフル         |
| 19           | 27 V         |
| <u> </u>     | ,            |

| Volume<br>Comparison | F4 Team | PS 3930 | +/-  | %       | Historical Volume<br>Analysis | Adjustment<br>Volume (Pcs) | Adjusted Volume<br>Pcs |
|----------------------|---------|---------|------|---------|-------------------------------|----------------------------|------------------------|
| Letters (Pcs)        | 1,044   | 1,055   | -11  | -1.03%  | 1,227                         | -13                        | 1,215                  |
| Flats (Pcs)          | 297     | 403     | -106 | -26.28% | 543                           | -143                       | 400                    |
| Parcels (Pcs)        | 27      | 22      | 5    | 22.73%  | 10                            | 2                          | 12                     |

If adjustment percentage exceeds plus or minus 100%, PS 3930 volumes are suspect.

| Adjusted Letter Volume (AWPS) in pieces | % of Total | Adjusted Volume<br>(AWPS) Pcs |
|-----------------------------------------|------------|-------------------------------|
| Primary Letters                         |            | -                             |
| Walled Letters                          | 18.12%     | 220                           |
| DPS                                     | 81.88%     | 995                           |

| Adjusted Flat Volume (AWPS) in pieces | % of Total | Adjusted Volume<br>(AWPS) Pcs |
|---------------------------------------|------------|-------------------------------|
| Primary Flats                         |            | -                             |
| Walled Flats                          | 100.00%    | 400                           |

National Container Conversion Rate (Parcels)

| reactional Container Controller react (Farcolo) |        |        |        |       |  |
|-------------------------------------------------|--------|--------|--------|-------|--|
|                                                 | Full   | 3/4    | 1/2    | 1/4   |  |
| Hamper (1046)                                   | 39.70  | 29.80  | 20.00  | 10.00 |  |
| Gurney (1033)                                   | 15.27  | 11.40  | 7.60   | 3.80  |  |
| U-Cart (1075)                                   | 12.31  | 9.23   | 6.20   | 3.10  |  |
| GPMC (APC)                                      | 102.00 | 76.50  | 51.00  | 25.50 |  |
| Wire Container                                  | 118.00 | 88.50  | 59.00  | 29.50 |  |
| OTR/BMC                                         | 261.00 | 195.80 | 130.50 | 65.20 |  |
| Cardboard (Gaylord)                             | 261.00 | 195.80 | 130.50 | 65.20 |  |
| #1 Sack                                         | 8.79   | 6.60   | 4.40   | 2.20  |  |

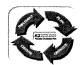

PERFORMANCE CLUSTER: FIN #:

UNIT:

**DATE: 2/6/07** 

| e Information                                    | Present | Propos                                           |
|--------------------------------------------------|---------|--------------------------------------------------|
| Finance Number/Pay Location                      |         | 35101                                            |
| Zip Code (5 Digit)                               |         | 1422                                             |
| Fiscal Year Quarter this records is for IE:19974 |         | 2007                                             |
| Man Year Office (0 < 100, 1 100-199, 2 => 200)   |         |                                                  |
| CAG                                              |         |                                                  |
| SFAS Number                                      |         | 224                                              |
| Number of City Delivery Routes                   |         |                                                  |
| Number of Rural Routes                           |         |                                                  |
| Number of Box Delivery Highway Contract Routes   |         |                                                  |
| Number of routes with clerk withdrawal time      |         |                                                  |
| Possible City Deliveries                         |         |                                                  |
| Possible Rural Route Deliveries                  |         |                                                  |
| Possible HCR Deliveries                          |         |                                                  |
| Number of PO Boxes                               |         |                                                  |
| Number of PO Boxes Rented                        |         |                                                  |
| Avg. Number of General Deliveries                |         |                                                  |
| Avg. Number of Firm Holdouts                     |         |                                                  |
| Time last Dispatch Must Be Ready (HHMM)          |         | <del>                                     </del> |
| This office performs SCF/DDC/DDU operations      |         |                                                  |
| Mail to Carriers - (HHMM)                        |         | <del>                                     </del> |
| Box Up Time - (HHMM)                             |         | 1                                                |
| Window Opening Time Monday - Friday (HHMM)       |         | <del>                                     </del> |
| Window Closing Time Monday - Friday (HHMM)       |         | +                                                |
| Window Opening Time Saturday (HHMM)              |         | 1                                                |
| Window Closing Time Saturday (HHMM)              |         |                                                  |
| Window Closed for Lunch                          |         | <del>                                     </del> |
| Length of Lunch (In Minutes)                     |         | 1                                                |
| Number of Holidays Mail is Sorted                |         |                                                  |
| Length of Office Breaks (In Minutes)             |         | <u> </u>                                         |
| Number of Breaks Authorized                      |         |                                                  |
| Length of Wash Up Periods (In Minutes)           |         | <del></del>                                      |
| Number of Wash Up Periods Authorized             |         | <del>                                     </del> |
| Time Distribution Operation Opens (HHMM)         |         |                                                  |
| Do you have Centralize Distribution:             |         | <del> </del>                                     |
| Letter Distribution Amount:                      |         | +                                                |
| Flat Distribution Amount:                        |         | <del> </del>                                     |
| Parcel Post Distribution Amount:                 |         | <del></del>                                      |
| SCF Downstream Offices:                          |         |                                                  |
| SCF Downstream Routes:                           |         | <del> </del>                                     |
| SCF Downstream Deliveries:                       |         |                                                  |
| SCF Downstream Rented PO Boxes:                  |         |                                                  |
| SCF Dock Transfers:                              |         | <del>                                     </del> |
| SCF Cancellations:                               |         | <del> </del>                                     |
| SCF Manual Distribution:                         |         | <del> </del>                                     |
| SCF Hashing:                                     |         | <del> </del>                                     |
| Comments (60 Characters or less)                 |         |                                                  |
| Comments (or characters or less)                 |         | ·····                                            |
|                                                  |         |                                                  |
|                                                  |         |                                                  |

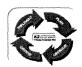

PERFORMANCE CLUSTER: UNIT: FIN #:

#### DATE: 2/6/07

| DC 41                                            | Present | Proposed |
|--------------------------------------------------|---------|----------|
| Finance Number/Pay Location                      |         |          |
| Zip Code (5 Digit)                               |         |          |
| Fiscal Year Quarter this records is for IE:19974 |         |          |
| Man Year Office (0 < 100, 1 100-199, 2 => 200)   |         |          |
| CAG                                              |         |          |
| Operation Number                                 |         |          |
| Letter Volume - In Pieces                        |         |          |
| Equipment Type                                   |         |          |
| Number of Equipment                              |         |          |
| Number of Stackers                               |         |          |
| Time Operation Ends (HHMM)                       |         |          |
| Other Time (In Minutes)                          |         |          |
| Comments (60 Characters or less)                 |         |          |

| DC 43                                                         | Present | Propose |
|---------------------------------------------------------------|---------|---------|
| Finance Number/Pay Location                                   |         | 351018  |
| Zip Code (5 Digit)                                            |         | 14224   |
| Fiscal Year Quarter this records is for IE:19974              |         | 20072   |
| Man Year Office (0 < 100, 1 100-199, 2 => 200)                |         |         |
| CAG                                                           |         |         |
| Daily Average number of hours management performs LDC 43 Work |         |         |
| Percent of DPS Mail                                           |         |         |
| Total Manual - Letter (In Pieces)                             |         |         |
| Total Manual - Flat (In Pieces)                               |         |         |
| Total Manual - Parcel Post (In Pieces)                        |         |         |
| % Manual ACO (Letter) - IE: Enter 20% as 20 Not .2            |         |         |
| % Manual ACO (Flat) - IE: Enter 20% as 20 Not .2              |         |         |
| % Manual ACO (PP) - IE: Enter 20% as 20 Not .2                |         |         |
| Secondary - Letter (In Pieces)                                |         |         |
| Secondary - Flat (In Pieces)                                  |         |         |
| Secondary (Parcel Post)                                       |         |         |
| SCF Manual - Letter (In Pieces)                               |         |         |
| SCF Manual - Flat (In Pieces)                                 |         |         |
| SCF Manual - Parcel Post                                      |         |         |
| Primary Separations (Letter)                                  |         |         |
| Primary Separations (Flat)                                    |         |         |
| Secondary Separations (Letter)                                |         |         |
| Secondary Separations (Flat)                                  |         |         |
| Set-Up/Staging Time (In Minutes)                              |         |         |
| Spread Time (In Minutes)                                      |         |         |
| Pouch Racks Time (In Minutes)                                 |         |         |
| Number of Pouches                                             |         |         |
| Other Time (In Minutes)                                       |         |         |
| Comments (60 Characters or less)                              |         |         |

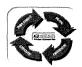

PERFORMANCE CLUSTER:
UNIT: FIN #:

**DATE: 2/6/07** 

| LDC 44                                                        | Present | Proposed |
|---------------------------------------------------------------|---------|----------|
| Finance Number/Pay Location                                   |         | 351018   |
| Zip Code (5 Digit)                                            |         | 14224    |
| Fiscal Year Quarter this records is for IE:19974              |         | 20072    |
| Man Year Office (0 < 100, 1 100-199, 2 => 200)                |         |          |
| CAG                                                           |         |          |
| Daily Average number of hours management performs LDC 44 Work |         |          |
| Walling Box - Letter (In Pieces) Excluding DPS                |         |          |
| Walling Box - Flat (In Pieces) Excluding DPS                  |         |          |
| Walling Box - Parcel Post (In Pieces)                         |         |          |
| % Box ACO (Letter)                                            |         |          |
| % Box ACO (Flat)                                              |         |          |
| % Box ACO (Parcel Post)                                       |         |          |
| DPS for Box - Letter (In Pieces)                              |         |          |
| Primary Box - Letter (In Pieces)                              |         |          |
| Primary Box - Flat (In Pieces)                                |         |          |
| No. of Box Primary Letter Separation:                         |         |          |
| No. of Box Primary Flat Separation:                           |         |          |
| No. of Box Parcel Post:                                       |         |          |
| Pull Down Time (in minutes):                                  |         |          |
| Spread Time (in minutes):                                     |         |          |
| Other Time (In Minutes)                                       |         |          |
| Comments (60 Characters or less)                              |         |          |
| Comments (60 Characters or less)                              |         |          |
|                                                               |         |          |
|                                                               |         |          |
| _DC 45                                                        | Present | Propose  |

| DC 45                                                         | Present | Proposed |
|---------------------------------------------------------------|---------|----------|
| Finance Number/Pay Location                                   |         | 351018   |
| Zip Code (5 Digit)                                            |         | 14224    |
| Fiscal Year Quarter this records is for IE:19974              |         | 20072    |
| Man Year Office (0 < 100, 1 100-199, 2 => 200)                |         |          |
| CAG                                                           |         |          |
| Daily Average number of hours management performs LDC 45 Work |         |          |
| POS or Non-POS Office                                         |         | POS      |
| Total Transactions                                            |         |          |
| Daily Average # of Clerks on Window                           |         |          |
| Total Minutes Earned                                          | -       |          |
| Business Days                                                 |         |          |
| Other Time (In Minutes)                                       |         |          |
| Comments (60 Characters or less)                              |         |          |

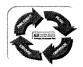

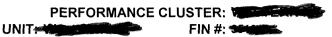

# DATE: 2/6/07

| C 46                                                                                                    | Present | Propos |
|----------------------------------------------------------------------------------------------------|---------|--------|
| Finance Number/Pay Location                                                                                                    |         |        |
| Zip Code (5 Digit)                                                                                                    |         |        |
| Fiscal Year Quarter this records is for IE:19974                                                                                                    |         |        |
| Man Year Office (0 < 100, 1 100-199, 2 => 200)                                                                                                    |         |        |
| CAG                                                                                                    |         |        |
| Daily Average number of hours management performs LDC 46 Work                                                                                                    |         |        |
| Number Clerks w/Vending Credits                                                                                                    |         |        |
| Total Value of Clerk Vending Credits                                                                                                    |         |        |
| Avg. Daily Travel Time (In Minutes)                                                                                                    |         |        |
| Bill Counter                                                                                                    |         |        |
|                                                                                                    | i i     | ļ      |
| Coin Counter                                                                                                    |         |        |
| Other Time (In Minutes)                                                                                                    |         |        |
|                                                                                                    |         |        |
| Other Time (In Minutes) Comments (60 Characters or less)                                                                                                    |         |        |
| Other Time (In Minutes) Comments (60 Characters or less)  Machine Type ID - Multi-Commodity Machine                                                                                                    |         |        |
| Other Time (In Minutes) Comments (60 Characters or less)  Machine Type ID - Multi-Commodity Machine Number Machines Serviced this type                                                                                                    |         |        |
| Other Time (In Minutes) Comments (60 Characters or less)  Machine Type ID - Multi-Commodity Machine Number Machines Serviced this type Frequency Machines Serviced per AP                                                                                                    |         |        |
| Other Time (In Minutes) Comments (60 Characters or less)  Machine Type ID - Multi-Commodity Machine Number Machines Serviced this type Frequency Machines Serviced per AP Other Time (In Minutes)                                                                                                    |         |        |
| Other Time (In Minutes) Comments (60 Characters or less)  Machine Type ID - Multi-Commodity Machine Number Machines Serviced this type Frequency Machines Serviced per AP Other Time (In Minutes) Frequency Machines Serviced per AP                                                                                                    |         |        |
| Other Time (In Minutes) Comments (60 Characters or less)  Machine Type ID - Multi-Commodity Machine Number Machines Serviced this type Frequency Machines Serviced per AP Other Time (In Minutes) Frequency Machines Serviced per AP Number Machines Serviced this type                                                                                                    |         |        |
| Other Time (In Minutes) Comments (60 Characters or less)  Machine Type ID - Multi-Commodity Machine Number Machines Serviced this type Frequency Machines Serviced per AP Other Time (In Minutes) Frequency Machines Serviced per AP Number Machines Serviced this type Frequency Machines Serviced this type Frequency Machines Serviced per AP                                    |         |        |
| Other Time (In Minutes) Comments (60 Characters or less)  Machine Type ID - Multi-Commodity Machine Number Machines Serviced this type Frequency Machines Serviced per AP Other Time (In Minutes) Frequency Machines Serviced per AP Number Machines Serviced this type Frequency Machines Serviced this type Frequency Machines Serviced per AP Number Machines Serviced this type |         |        |
| Other Time (In Minutes) Comments (60 Characters or less)  Machine Type ID - Multi-Commodity Machine Number Machines Serviced this type Frequency Machines Serviced per AP Other Time (In Minutes) Frequency Machines Serviced per AP Number Machines Serviced this type Frequency Machines Serviced this type Frequency Machines Serviced per AP                                    |         |        |

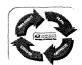

PERFORMANCE CLUSTER:

UNIT:

FIN #: 2000

**DATE: 2/6/07** 

| LDC 48                                           | Present | Proposed |
|--------------------------------------------------|---------|----------|
| Finance Number/Pay Location                      |         | 351018   |
| Zip Code (5 Digit)                               |         | 14224    |
| Fiscal Year Quarter this records is for IE:19974 |         | 20072    |
| Man Year Office (0 < 100, 1 100-199, 2 => 200)   |         |          |
| CAG                                              |         |          |
| Hours Management performs LDC 48 Work (in Hours) |         |          |
| BRM/PD Average # of pieces each day              |         | 115      |
| BRM/PD Average # of accounts posted daily        |         | 11       |
| BRM/PD Actual Time (In Minutes)                  |         |          |
| Cancellation Processing Time (In Minutes)        |         |          |
| Cancellation Volume (Pieces)                     |         |          |
| Express/Priority scans                           |         |          |
| Stamps by Mail/Fax                               |         |          |
| Number Trust Accts Posted (By Clerks)            |         |          |
| Do Clerks Verify Other Clerks' Deposits?         |         | yes      |
| Do Clerks Consolidate/Validate 1412's Daily?     |         | yes      |
| Clerk(s) have daily RCU duties?                  |         |          |
| Clerks Collection Time (In Minutes)              |         | 4        |
| Average Daily Number Parcels from Form 8125      |         | 161      |
| Average Number of Mailings per AP                |         | `        |
| BMEU M-F Open Time (HHMM)                        |         |          |
| BMEU M-F Close Time (HHMM)                       |         |          |
| BMEU Sat Open Time (HHMM)                        |         |          |
| BMEU Sat Close Time (HHMM)                       |         |          |
| BMEU Sun Open Time (HHMM)                        |         |          |
| BMEU Sun Close Time (HHMM)                       |         |          |
| Authorized 79 Hours                              |         |          |
| # of hours to support Plant Loads:               |         |          |
| # of Full Time employees to support Plant Loads  |         |          |
| # of Part Time employees to support Plant Loads  |         | 1        |
| Other Time (In Minutes)                          |         |          |
| Comments (60 Characters or less)                 |         |          |

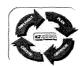

PERFORMANCE CLUSTER:

FIN #:

**DATE: 2/6/07** 

| LDC 48 continued                       | Present                                          | Proposed                                         |
|----------------------------------------|--------------------------------------------------|--------------------------------------------------|
| #1 Sack 1                              |                                                  |                                                  |
| #1 Sack 0.75                           |                                                  |                                                  |
| #1 Sack 0.5                            |                                                  |                                                  |
| #1 Sack 0.25                           |                                                  |                                                  |
| U-Cart 1                               |                                                  |                                                  |
| U-Cart 0.75                            |                                                  |                                                  |
| U-Cart 0.5                             |                                                  | 1                                                |
| U-Cart 0.25                            | 1                                                |                                                  |
| Gurney 1                               | <u> </u>                                         |                                                  |
| Gurney 0.75                            |                                                  |                                                  |
| Gurney 0.5                             |                                                  |                                                  |
| Gurney 0.25                            |                                                  |                                                  |
| Hamper 1                               |                                                  |                                                  |
| Hamper 0.75                            |                                                  |                                                  |
| Hamper 0.5                             |                                                  |                                                  |
| Hamper 0.25                            | <b>†</b>                                         |                                                  |
| GPMC 1                                 | <b>†</b>                                         |                                                  |
| GPMC 0.75                              | 1                                                | <del>                                     </del> |
| GPMC 0.5                               | <del>                                     </del> | <del> </del>                                     |
| GPMC 0.25                              |                                                  | <del> </del>                                     |
| OTR 1                                  |                                                  | <del> </del>                                     |
| OTR 0.75                               |                                                  |                                                  |
| OTR 0.5                                | <del> </del>                                     | <u> </u>                                         |
| OTR 0.25                               |                                                  | <del> </del>                                     |
| Wire Container 1                       | <u> </u>                                         | <del>                                     </del> |
| Wire Container 0.75                    | <del></del>                                      |                                                  |
| Wire Container 0.75 Wire Container 0.5 | <u> </u>                                         |                                                  |
| Wire Container 0.5 Wire Container 0.25 |                                                  |                                                  |
|                                        | 1                                                |                                                  |
| Extended Hamper 1                      |                                                  |                                                  |
| Extended Hamper 0.75                   | <del> </del>                                     |                                                  |
| Extended Hamper 0.5                    | <del> </del>                                     | <del> </del>                                     |
| Extended Hamper 0.25                   | <del> </del>                                     | <del> </del>                                     |
| WestPac 1                              |                                                  |                                                  |
| WestPac 0.75                           |                                                  |                                                  |
| WestPac 0.5                            |                                                  |                                                  |
| WestPac 0.25                           | <u> </u>                                         | <u> </u>                                         |
| SCF Cancellation Detail                | <del></del>                                      |                                                  |
| Letters Amount                         |                                                  |                                                  |
| Letters Daily Time:                    | <del> </del>                                     | <del></del>                                      |
| Letters # Days:                        | <u> </u>                                         |                                                  |
| Flats Amount:                          | <del> </del>                                     |                                                  |
| Flats Daily Time:                      | <del> </del>                                     |                                                  |
| Flats # Days:                          | <u> </u>                                         |                                                  |
| Parcel Amount:                         | <b>_</b>                                         |                                                  |
| Parcel Daily Time:                     |                                                  |                                                  |
| Parcel # Days:                         |                                                  |                                                  |
| Comments (60 Characters or less)       |                                                  |                                                  |
|                                        |                                                  |                                                  |
|                                        |                                                  |                                                  |
|                                        |                                                  |                                                  |

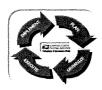

PERFORMANCE CLUSTER:

JNIT: Fin#:

Date: 02/06/07

### **Mail Arrival Profile**

| Day 1 or 2 : | 1 |  |
|--------------|---|--|
| TRIP#        | 1 |  |

Please Enter the Date this Data was Collected:

6-Feb

| ARRIVAL TIME                    |                                                                                                    |                     |           |                  |                                    |
|---------------------------------|----------------------------------------------------------------------------------------------------|---------------------|-----------|------------------|------------------------------------|
| SCHEDULED                       | ACTUAL                                                                                                    | Container Type      | Mail Type | Full 3/4 1/2 1/4 | General Comments Containe Contents |
| 4:00                            | 4:00                                                                                                    | BMC / OTR           | Parcel    | 0.75             | Prior Day                          |
|                                 | pour les les les les les les les les les les                                                                                                    | Cardboard / Gaylord | Parcel    | 0.50             | Prior Day                          |
|                                 |                                                                                                    | GPMC /APC           | Flats     | Full             | AFSM                               |
| GENERAL INS                     | 962-952-1678-9118-915-955-555-55-55-55-55-55-55-55-55-55-55-                                                                                                    | GPMC /APC           | Flats     | Full             | AFSM                               |
| When comple<br>Arrival limit yo | eting the Mail<br>our entries to                                                                                                    | GPMC /APC           | Flats     | 0.75             | AFSM                               |
| the list of cor<br>mail ty      |                                                                                                    | GPMC /APC           | Flats     | 0.75             | AFSM                               |
|                                 |                                                                                                    | GPMC /APC           | Flats     | Full             | AFSM                               |
| CONTAINE                        | R TYPES                                                                                                    | GPMC /APC           | Flats     | 0.50             | Manual                             |
| BMC/<br>Cardboard               | d/Gaylord                                                                                                    | GPMC /APC           | Letters   | 0.50             | Manual                             |
| GPMC<br>Guri<br>Han             | ney                                                                                                    | HAMPER (1046)       | Flats     | Full             | Carrier Route                      |
|                                 |                                                                                                    | HAMPER (1046)       | Mixed     | 0.75             | LTRS/FLTS                          |
|                                 | in andre de la companya de la companya de la compan |                     |           |                  |                                    |
|                                 |                                                                                                    |                     |           |                  |                                    |
|                                 |                                                                                                    |                     |           |                  |                                    |
|                                 |                                                                                                    |                     |           |                  |                                    |
|                                 |                                                                                                    |                     |           |                  |                                    |
|                                 |                                                                                                    |                     |           |                  |                                    |
|                                 |                                                                                                    |                     |           |                  |                                    |
|                                 |                                                                                                    |                     |           |                  |                                    |
|                                 |                                                                                                    |                     |           |                  |                                    |

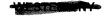

### **DATA COLLECTION SHEET**

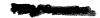

### **Mail Arrival Profile**

| TRIP# | 2 | Please Enter the Date this Data was Collected:  | 6 Ech |
|-------|---|-------------------------------------------------|-------|
| IRIP# |   | riease Litter the Date this Data was Collected. | 6-Feb |

| ARRIVA<br>SCHEDULED            | AL TIME<br>ACTUAL                                  | Container Type | Mail Type | Full 3/4 1/2 1/4 | General Comments Container<br>Contents |
|--------------------------------|----------------------------------------------------|----------------|-----------|------------------|----------------------------------------|
| 5:00                           | 5:00                                               | HAMPER (1046)  | Flats     | 0.75             | Carrier Route                          |
|                                |                                                    |                |           |                  |                                        |
|                                |                                                    |                | ·         |                  |                                        |
|                                | STRUCTIONS                                         |                |           |                  |                                        |
| Arrival limit y the list of co | eting the Mail<br>rour entries to<br>ontainers and |                |           |                  |                                        |
| mail (                         | types.                                             |                |           |                  |                                        |
|                                | <br>ER TYPES                                       |                |           |                  |                                        |
| Cardboar<br>GPM0               | C/APC                                              |                |           |                  |                                        |
| Gui<br>Ha                      | rney<br>imp                                        |                |           |                  |                                        |
|                                |                                                    |                |           |                  |                                        |
|                                |                                                    |                |           |                  |                                        |
|                                |                                                    |                |           |                  |                                        |
| ALP TRANSPORT                  |                                                    |                |           |                  |                                        |
|                                |                                                    |                |           |                  |                                        |
| 1978 A C 1979 A                |                                                    |                |           |                  |                                        |
|                                | 199<br>1997   1997<br>1997   1997                  |                |           |                  |                                        |
|                                |                                                    |                |           |                  |                                        |

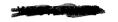

### **DATA COLLECTION SHEET**

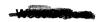

### **Mail Arrival Profile**

TRIP # 3 Please Enter the Date this Data was Collected: 2/6/2007

| ARRIVAL TIME             |                       |                     |           |                  | General Comments Container |
|--------------------------|-----------------------|---------------------|-----------|------------------|----------------------------|
| SCHEDULED                | ACTUAL                | Container Type      | Mail Type | Full 3/4 1/2 1/4 | Contents                   |
| 6:30                     | 6:44                  | Cardboard / Gaylord | Priority  | 0.75             |                            |
|                          |                       | GPMC /APC           | Letters   | 0.75             | DPS                        |
|                          | STRUCTIONS            | GPMC /APC           | Letters   | 0.75             | DPS                        |
| SENERAL IN               |                       | GPMC /APC           | Letters   | 0.75             | DPS                        |
| Arrival limit y          |                       | GPMC /APC           | Letters   | 0.75             | DPS                        |
| the list of co<br>mail t | ntainers and<br>ypes. | GPMC /APC           | Flats     | Full             | AFSM                       |
|                          |                       | GPMC /APC           | Flats     | 0.25             | AFSM                       |
| CONTAINI                 | ER TYPES              | GPMC /APC           | Flats     | 0.50             | AFSM                       |
| Cardboar                 | /OTR<br>d/Gaylord     | GPMC /APC           | Flats     | 0.75             | AFSM                       |
|                          | ney<br>mp             | GPMC /APC           | Flats     | 0.75             | AFSM                       |
|                          |                       | GPMC /APC           | Mixed     | 0.50             | Manual                     |
|                          |                       | GPMC /APC           | Flats     | 0.75             | Manual                     |
|                          |                       | GPMC /APC           | Parcel    | 0.50             |                            |
|                          |                       | BMC / OTR           | Parcel    | 0.50             |                            |
|                          |                       | BMC / OTR           | Parcel    | 0.50             |                            |
|                          |                       | BMC / OTR           | Parcel    | 0.75             |                            |
|                          |                       |                     |           |                  |                            |
|                          |                       |                     |           |                  |                            |
|                          |                       |                     |           |                  |                            |
|                          |                       |                     |           |                  |                            |

#### **DATA COLLECTION SHEET**

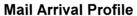

| TRIP#                                                                                   | Please Ent     | er the Date this Da | ata was Collected: |                                      |
|-----------------------------------------------------------------------------------------|----------------|---------------------|--------------------|--------------------------------------|
| ARRIVAL TIME                                                                            | Container Type | Mail Type           | Full 3/4 1/2 1/4   | General Comments Contain<br>Contents |
|                                                                                         |                |                     |                    |                                      |
|                                                                                         |                |                     |                    |                                      |
| GENERAL INSTRUCTIONS                                                                    |                |                     |                    |                                      |
| When completing the Mail<br>Arrival limit your entries to<br>the list of containers and |                |                     |                    |                                      |
| mail types.                                                                             |                |                     |                    |                                      |
| CONTAINER TYPES                                                                         |                |                     |                    |                                      |
| BMC/OTR<br>Cardboard/Gaylord<br>GPMC/APC                                                |                |                     |                    |                                      |
| Gurney<br>Hamp                                                                          |                |                     |                    |                                      |
|                                                                                         |                |                     |                    |                                      |
|                                                                                         |                |                     |                    |                                      |
|                                                                                         |                |                     |                    |                                      |
|                                                                                         |                |                     |                    |                                      |
|                                                                                         |                |                     |                    |                                      |
|                                                                                         |                |                     |                    |                                      |
|                                                                                         |                |                     |                    |                                      |

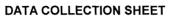

**Mail Arrival Profile** 

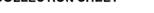

| TRIP#                                                       |                             | Please Ent     | Please Enter the Date this Data was Collected: |                  |                                        |           |  |  |
|-------------------------------------------------------------|-----------------------------|----------------|------------------------------------------------|------------------|----------------------------------------|-----------|--|--|
| ARRIVA<br>SCHEDULED                                         | L TIME                      | Container Type | Mail Type                                      | Full 3/4 1/2 1/4 | General Comments<br>Contents           | Container |  |  |
|                                                             |                             |                |                                                |                  |                                        |           |  |  |
| GENERAL INS                                                 | STRUCTIONS -                |                |                                                |                  |                                        |           |  |  |
| When comple<br>Arrival limit yo<br>the list of co<br>mail t | our entries to ntainers and |                |                                                |                  |                                        |           |  |  |
| CONTAINE                                                    | ED TYPES                    |                |                                                |                  |                                        |           |  |  |
| BMC/<br>Cardboard                                           | /OTR<br>d/Gaylord           |                |                                                |                  | •••••••••••••••••••••••••••••••••••••• |           |  |  |
| GPMC/APC<br>Gurney<br>Hamp                                  |                             |                | ***************************************        |                  |                                        |           |  |  |
|                                                             |                             |                |                                                |                  |                                        |           |  |  |
|                                                             |                             |                |                                                |                  |                                        |           |  |  |
|                                                             |                             |                |                                                |                  |                                        |           |  |  |
|                                                             |                             |                |                                                |                  |                                        |           |  |  |

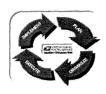

PERFORMANCE CLUSTER:

UNIT: Fin#: Date: 02/06/07

7-Feb

### **Mail Arrival Profile**

| Day 1 or 2 : | 1 |                                                |
|--------------|---|------------------------------------------------|
| TRIP#        | 1 | Please Enter the Date this Data was Collected: |

| ARRIVAL TIME                                                                                           |      | Container Type      | Mail Type | Full 3/4 1/2 1/4 | General Comments Contains |
|----------------------------------------------------------------------------------------------------|------|---------------------|-----------|------------------|---------------------------|
| SCHEDULED<br>4:00                                                                                      | 4:00 | GPMC /APC           | Parcel    | Full             | Contents                  |
|                                                                                                    |      | Wire Container      | Parcel    | Full             |                           |
|                                                                                                    |      | Cardboard / Gaylord | Priority  | 0.75             |                           |
| GENERAL INSTRUCTIONS                                                                                   |      | Cardboard / Gaylord | Parcel    | 0.50             |                           |
| When completing the Mail<br>Arrival limit your entries to<br>the list of containers and<br>mail types. |      | Wire Container      | Flats     | 0.75             | Carrier Route             |
|                                                                                                    |      | BMC / OTR           | Parcel    | 0.50             | Prior Day                 |
|                                                                                                    |      | BMC/OTR             | Parcel    | 0.50             | Prior Day                 |
| CONTAINER TYPES                                                                                        |      | HAMPER (1046)       | Flats     | 0.75             | Carrier Route             |
| BMC/OTR Cardboard/Gaylord GPMC/APC Gurney Hamper Pallets Sack #1 U-Cart Wire Containers                |      | GPMC /APC           | Flats     | 0.75             | Manual                    |
|                                                                                                    |      | GPMC /APC           | Letters   | 0.50             | Manual                    |
|                                                                                                    |      |                     |           |                  |                           |
|                                                                                                    |      |                     |           |                  |                           |
|                                                                                                    |      |                     |           |                  |                           |
| MAIL TYPES  Letters Flats Parcels Priority SPRs                                                        |      |                     |           |                  |                           |
|                                                                                                    |      |                     |           |                  |                           |
|                                                                                                    |      |                     |           |                  |                           |
|                                                                                                    |      |                     |           |                  |                           |
|                                                                                                    |      |                     |           |                  |                           |
|                                                                                                    |      |                     |           |                  |                           |
|                                                                                                    |      |                     |           |                  |                           |